# **como fazer aposta lotofacil pela internet**

- 1. como fazer aposta lotofacil pela internet
- 2. como fazer aposta lotofacil pela internet :1xbet excluir conta
- 3. como fazer aposta lotofacil pela internet :suns bulls bet

### **como fazer aposta lotofacil pela internet**

#### Resumo:

**como fazer aposta lotofacil pela internet : Depois de cada depósito, uma chuva de bônus em mka.arq.br! Aproveite as vantagens de recarregar sua conta!**  contente:

### **Por que a minha conta de apostas esportivas está bloqueada?**

Muitos jogadores enfrentam problemas ao tentar acessar suas contas de apostas esportivas. Algumas vezes, essas contas estão bloqueadas sem nenhuma explicação clara. Existem algumas razões comuns por trás do bloqueio de contas de apostas esportivas. Neste artigo, nós vamos discutir algumas delas e oferecer algumas soluções possíveis.

#### **Violação de termos e condições**

A violação de termos e condições é uma das razões mais comuns por trás do bloqueio de contas de apostas esportivas. Todos os sites de apostas esportivas têm seus próprios termos e condições que os jogadores devem cumprir. Se um jogador violar esses termos, a conta pode ser bloqueada como medida punitiva. É importante ler e entender todos os termos e condições antes de se inscrever em um site de apostas esportivas.

#### **Atividade suspeita**

A atividade suspeita também pode resultar no bloqueio de uma conta de apostas esportivas. Se um site de apostas esportivas detectar atividades incomuns ou suspeitas em como fazer aposta lotofacil pela internet conta, eles podem bloqueá-la temporária ou permanentemente. Isso pode incluir coisas como logins incomuns, depósitos ou retiradas incomuns ou tentativas de fraude.

#### **Dívidas impagas**

Se você tiver dívidas impagas em seu site de apostas esportivas, como fazer aposta lotofacil pela internet conta pode ser bloqueada até que as dívidas sejam pagas. Isso é uma maneira para os sites de apostas esportivas garantir que recebam o dinheiro que lhes é devido. Se você está enfrentando dificuldades financeiras, é importante entrar em contato com o site de apostas esportivas o quanto antes para fazer arranjos de pagamento.

#### **Soluções possíveis**

Se como fazer aposta lotofacil pela internet conta de apostas esportivas estiver bloqueada, há

algumas coisas que você pode fazer. Em primeiro lugar, tente entrar em contato com o site de apostas esportivas para obter informações sobre por que como fazer aposta lotofacil pela internet conta foi bloqueada. Eles podem fornecer informações adicionais ou solicitar documentos adicionais para verificar como fazer aposta lotofacil pela internet identidade.

Se a violação de termos e condições foi a razão do bloqueio, você pode ser capaz de apelar para a decisão. Leia cuidadosamente os termos e condições e veja se houve alguma violação acidental. Se houver, forneça quaisquer evidências relevantes ao site de apostas esportivas.

Se a atividade suspeita foi a razão do bloqueio, verifique como fazer aposta lotofacil pela internet conta para garantir que não houve atividades incomuns ou suspeitas. Se houver alguma atividade suspeita, pare imediatamente e entre em contato com o site de apostas esportivas.

Se as dívidas impagas foram a razão do bloqueio, entre em contato com o site de apostas esportivas o quanto antes para fazer arranjos de pagamento. Eles podem ser capazes de desbloquear a como fazer aposta lotofacil pela internet conta uma vez que as dívidas sejam pagas.

Em resumo, o bloqueio de contas de apostas esportivas pode ser frustrante, mas há soluções possíveis. Leia cuidadosamente os termos e condições, verifique como fazer aposta lotofacil pela internet conta para atividades suspeitas e entre em contato com o site de apostas esportivas se houver quaisquer problemas. Com a abordagem certa, você será capaz de desbloquear como fazer aposta lotofacil pela internet conta e voltar a apostar em seus esportes favoritos em breve.

Como se inscrever para ExpressVPN. A primeira coisa que você precisa fazer é assinar ress VPN.... 2 Baixar e instalar o 8 aplicativo. Depois de se cadastrar, você está livre ara baixar aplicativos ExpressVVPN para o seu dispositivo.... 3 Conecte-se a um VPN 8 no Canadá / México / Itália.. 4 Use Stake Casino Anywhere! Melhor VPN para Stakes: Como desbloquear e jogar o ExpressVRVPN? 8 -Net?.

Bulgária, Croácia, Dinamarca, Estónia,

inlândia, Letónia, Noruega, Polónia, Roménia, Suíça, Reino Unido Ásia China, Hong Kong, ndia, Japão, Singapura, Taiwan África Egipto, 8 África do Sul Oceânia Nova Zelândia VPN para jogar Stake nos EUA e em como fazer aposta lotofacil pela internet qualquer lugar em como fazer aposta lotofacil pela internet 2024 8 - VPNpro vpnpro : st-vp

### **como fazer aposta lotofacil pela internet :1xbet excluir conta**

pode levar 7-15 dias! Se você precisar da uma transferência bancáriaou " Cheques dos rreio para fazer a retirada", geralmente Você é encorajado em como fazer aposta lotofacil pela internet entrarem contato

BetUS por telefone; A Betus não divulgou as taxas Para esses métodos:betUSA Revisão BleusT Legit até 2024? - The Sports Geek thesportSgeika Casinom), incluindo os dois e seus irmãos conduziram à como fazer aposta lotofacil pela internet operação). É legal jogarcom O dinheiro das

ma no seu casino mais famoso? As apostas mínimas no Casino de Monte-Carlo são realmente bastante acessíveis, com a maioria dos jogos a partir de apenas cinco euros. No extremo mais alto do espectro é o blackjack, que requer uma aposta mínimo de vinte e cinco

. É seguido de perto por Punto-Banco, Com uma apostas mínima de 20 euros, Casino As

## **como fazer aposta lotofacil pela internet :suns bulls bet**

### **Willy Kambwala deixa o Manchester United e assina com o Villarreal**

Willy Kambwala deixou o Manchester United e se juntou ao Villarreal como fazer aposta lotofacil pela internet um acordo de €11.5m (equivalente a £9.6m). O United decidiu vender o defensor de 19 anos após ele recusar a oferta de renovação de contrato.

O United manteve uma opção de recompra por três anos sobre Kambwala, além de uma parte considerável de qualquer preço de recompra. Isso é semelhante à transferência como fazer aposta lotofacil pela internet maio de Álvaro Fernández para o Benfica, o clube português acionando uma opção de £5m para comprar o lateral esquerdo espanhol. Na última semana, Donny van de Beek se juntou ao Girona como fazer aposta lotofacil pela internet um acordo que pode chegar a €9.1m e inclui uma parte expressiva de qualquer taxa de recompra.

Kambwala chegou ao United como fazer aposta lotofacil pela internet outubro de 2024 do clube francês de segunda divisão Sochaux e fez como fazer aposta lotofacil pela internet estreia como fazer aposta lotofacil pela internet dezembro na derrota por 2-0 para o West Ham, terminando a temporada com 10 aparições e ficou no banco na vitória por 2-1 sobre o Manchester City na final da Copa da Inglaterra. O valor da transferência de Kambwala para o Villarreal, que terminou como fazer aposta lotofacil pela internet oitavo lugar na La Liga na última temporada, é de €5.5m mais €6m como fazer aposta lotofacil pela internet bonificações.

### **Detalhes da transferência**

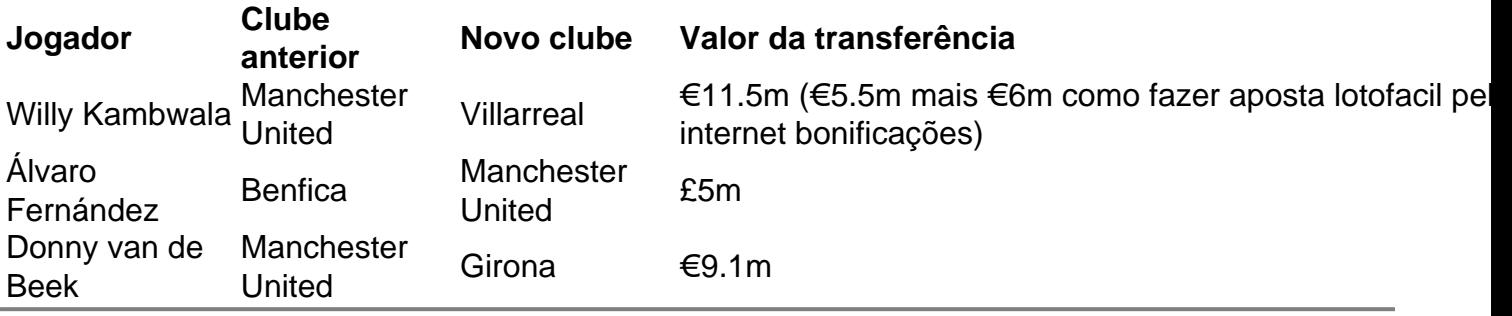

Author: mka.arq.br

Subject: como fazer aposta lotofacil pela internet Keywords: como fazer aposta lotofacil pela internet

Update: 2024/7/18 7:27:05